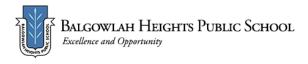

# Term 3 Week 6 - Home Learning Program Year 5 OC

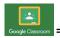

= Google Classroom Activity = Mathletics Set Task

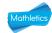

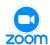

= Zoom activity

|                       | Monday 16 August                                                                                                    | Tuesday 17 August                                                                                                    | Wednesday 18 August                                                                                                    | Thursday 19 August                                                                                                    | Friday 20 August                                                                                                    |
|-----------------------|----------------------------------------------------------------------------------------------------|----------------------------------------------------------------------------------------------------|----------------------------------------------------------------------------------------------------|----------------------------------------------------------------------------------------------------|----------------------------------------------------------------------------------------------------|
| Check in<br>Task      | Check in on Google Classroom- make sure to read your teacher's morning post and answer the daily roll question.                                                                                                    |                                                                                                    |                                                                                                    |                                                                                                    |                                                                                                    |
| Wellbeing<br>Activity | Mindful Monday Smiling Mind Lesson 20: Sitting in Silence meditation  (All Programs-Classroom-Primary Year 5-Lesson 20-Resilience-Sitting in Silence 5)                                                                                      | Begin your day doing a <u>yoga</u> class with Mr Yoga. Focus on happiness and gratitude.  What are 3 things you are grateful for?                                                                                                    | Join in The Eye of the Hurricane Meditation.  Play the Synchronised Drawing Game with someone today.                                                                                                    | Listen to A Spot of Perseverance.  How will you grow your spot today if learning is challenging for you?                                                                                                    | Watch You Can't Touch This!  Dance to start your day energised and ready to achieve some goals!                                                                                                    |
| Morning               | Morning Check-in At 9.10am, our class will have a Zoom check-in session!  ENGLISH Spelling Pre-test Watch the video posted on Google Classroom to complete your spelling pre-test. You will need 10 words for the week.  FRUIT BREAK Reading | Morning Check-in At 9.10am, our class will have a Zoom roll-call session!  ENGLISH Pick one spelling activity to complete today. Sound Waves Unit 24 Attempt at least two of the Sound Waves online activities for the general OR extension list. Access code: chat383 OR Super sentences Write sentences using your ten spelling words for the | Morning Check-in At 9.10am, our class will have a Zoom roll-call session!  ENGLISH Spelling Ladder words Choose four of your spelling words and write them in 'ladder formation'. An example is on the Google doc file for spelling today.  Worksheet | Morning Check-in At 9.10am, our class will have a Zoom roll-call session!  ENGLISH Spelling Worksheet Complete page 2 of the Sound Waves Unit 24 spelling worksheet posted on Google Classroom today. OR Optional challenge: Complete the Unit 24 Super challenge worksheet. | Morning Check-in At 9.10am, our class will have a Zoom roll-call session!  ENGLISH Spelling Post-test Re-watch the video posted on Google Classroom to complete your spelling post-test. Remember, you only need to do your own 10 words for this test! Mark your test. Upload a photo of it to the Friday Google Classroom |

Please access the slides posted on Classroom today and follow the instructions. Responses for today's questions are to be submitted to Classroom.

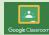

# Writing

# Final Draft of Cessna Information Report

Complete and edit unfinished paragraphs. See Google Slides to assist you. Make necessary changes or improvements to your writing.

Complete your final draft on the Google Doc attached to today's assignment.

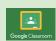

# week.

<u>Challenge</u> - Can you write sentences using two of your spelling words?

Once you have used a word in a sentence, you can tick it off!

Make sure each sentence shows that you understand what each word mens!

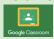

# **FRUIT BREAK**

# Reading/Writing

Porcupines introduction
Watch Yikes - Quilled by a
porcupine and complete
the reading and writing
activities in today's Google
Slides. Record your
answers in your workbooks
or on a sheet of paper.

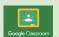

Complete page 1 of the Sound Waves Unit 24 spelling worksheet posted on Google Classroom today. Answers will be available on Thursday. OR

Optional challenge:

Complete the Unit 24 Super challenge worksheet.

### **Behind the News**

Watch this week's BTN episode and complete the questions on the Google doc that will be posted on Google Classroom today.

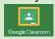

# FRUIT BREAK

# Reading/Writing

Porcupine information report - note taking
Follow the information on the Google Slides to help you learn more about note taking and informative writing (Part 1).
Record your notes on the information organiser provided in today's post or write your information in your workbook.

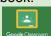

Mark your worksheets using the answers posted this morning. Upload a photo of your worksheet to Google Classroom.

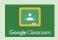

# **FRUIT BREAK**

### Reading

Please access the slides posted on Classroom today and follow the instructions. Responses for today's questions are to be submitted to Classroom.

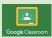

# Writing

Porcupine information report Follow the information on the Google Slides to complete an information report on the porcupine on the Google Doc attached to today's assignment (Part 2).

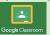

assignment.

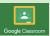

# Reading

Please access the slides posted on Classroom today and follow the instructions. Responses for today's questions are to be submitted to Classroom.

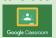

# FRUIT BREAK

# Writing

Write an acrostic poem
Read the information on the
Writing Google Slides about
how to structure and write an
acrostic poem.

Follow the steps in the slides to complete your work.
Once you have finished, take a picture and upload your work to GoogleClassroom or complete it on the Google Doc attached to today's assignment.

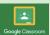

# <u>Create an artwork of a porcupine</u>

You will need a blank piece of paper, a pencil, ruler, eraser, coloured pencils or textas.

Follow the links and the steps on the YouTube clip below.

https://www.youtube.com/watch?v=GWthXL8grEg

<u>Or</u> create your own porcupine artwork.

# \*For maths, pick one coloured row to follow that suits your learning for the topic of Multiplication & Division

# MATHEMATICS Multiplication & Division REVISION/MUST----->

MUST---->
MUST/ SHOULD---->

All activities will be posted on the **OC Maths Slideshow** upload on Monday to Google Classroom.

\*\*Read the instructions on the first slide\*\*

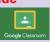

# MATHEMATICS Multiplication & Division

MUST/SHOULD---->
SHOULD---->
SHOULD/ COULD---->

Try to mark your work at the end of each section (Must, should, could) before moving forward.

# MATHEMATICS Multiplication & Division

SHOULD----->
SHOULD/ COULD---->
COULD----->

Need some extra practice? All Mathletics tasks for this topic have been unlocked.

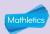

# MATHEMATICS

Multiplication & Division COULD (some)

COULD (some)
COULD (most)
COULD (all)

Upload all of your <u>marked</u> maths work (Must, should & could) to today's Google Classroom assignment.

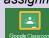

# MATHEMATICS 'Friday fun' - Creative mathematics

Attempt today's challenging, creative activities on the Google Slides file uploaded to Google Classroom today.

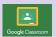

# **Lunch Break**

# Afternoon

# **CREATIVE ARTS**

### Music

Please go to the Music Room in Google Classroom.

Stage 3 Week 3 Code: juv43dk

This week we will begin looking at music in advertising. Follow the slides in the music classroom.

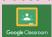

## **Visual Arts**

View the Slideshow titled 'Art Elements - Colour'.
Answer the questions on the Slideshow as you read through the information about colour in art.

Follow the instructions to create your own artwork.

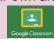

# **GEOGRAPHY**

Begin viewing the Slideshow titled 'Australia, North America and Europe', at slide number 16.

Answer the questions and complete the activities as you work your way through the slides. A Google Drawings will be provided so that you can add the main countries on a map of Europe.

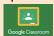

### **PBL**

View the PBL/Wellbeing Google Slides and answer the questions on a separate Google Docs or Slides file. Submit to GC.

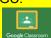

# 5P Question & Answer session

Zoom Meeting 2pm

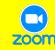

### SCIENCE

National Science Week 14-22 August 2021 Lesson Four

"Food Different By Design" Google Classroom: fndftav Submit your work to this Science GC.

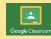

Year 5 Grade Zoom Meeting 2pm

# zoom

### PDHPE

Watch Mr Smith's Video

Watch Mr Tim's ShotPut & Discus technique video before going outside and having a go.

Fitness circuit <u>video</u> to keep our body moving.

Learn about fighting food waste and how to reduce your foodprint. View the Slideshow and complete the research task.

# Make sure you have submitted to your teacher:

- Reading comprehension
- Information report
- Music tasks to Music GC
- Artwork

- Super sentences
- Porcupine activities
- Geography slideshow and map/s.
- Ladder words
- BTN
- Porcupine Note taking
- PBL/Wellbeing responses
- Marked Spelling worksheets
- Reading comprehension
- Porcupine Information Report
- Maths (Must, should,

- Spelling post-test
- Reading comprehension
- Acrostic poem
- Maths Friday Fun-day

|           |                                                                                                    | could) • Science tasks to Science GC |  |  |
|-----------|----------------------------------------------------------------------------------------------------|--------------------------------------|--|--|
| Check Out | <b>DEAR time for enjoyment</b> - find a tree to sit under or a spot in the warm sun to help you unwind!      |                                      |  |  |
| Task      | MUSIC enjoyment - Listen to some music that you enjoy. Lay down, dance, walk or job as you listen            |                                      |  |  |
|           | 5P 'Pinterest' board - add something interesting, amusing, challenging or brain-boggling to the class board! |                                      |  |  |

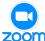

**Zoom** Years 5 and 6 (Stage 3) Grade Zoom Link Thursday 2:00pm

https://nsweducation.zoom.us/j/63444289473?pwd=QWIKRWYxbFVnN3VGOGVYMEVPcIdXUT09

Meeting ID: 63444289473 Passcode:393070

# 5P Miss Park's Personal Meeting Room 9:10am

Join Zoom Meeting:

https://nsweducation.zoom.us/j/6564 3100040?pwd=eUpGRmhEUERaZ0 FiL2JNa1MvSjFOZz09

Meeting ID: 656 4310 0040

Passcode: 384769

# 5P Miss Park's Question & Answer session Wednesday 2pm

Join zoom meeting:

https://nsweducation.zoom.us/j/6638 3735073?pwd=d3h2YVIIUHM4NzJr WVViRS9LbHc0QT09

Meeting ID: 663 8373 5073

Passcode: 872828